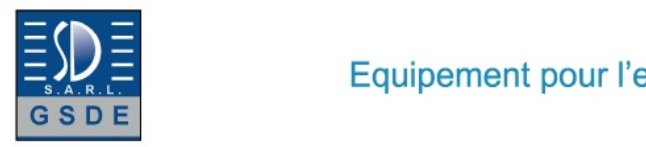

# Equipement pour l'enseignement expérimental, scientifique et technique

Date d'édition : 04.04.2025

**Ref : EWTGUET220** 

**ET 220 Installation site isolé avec Eolienne (Réf. 061.22000)** 

**Avec interface PC USB et logiciel inclus**

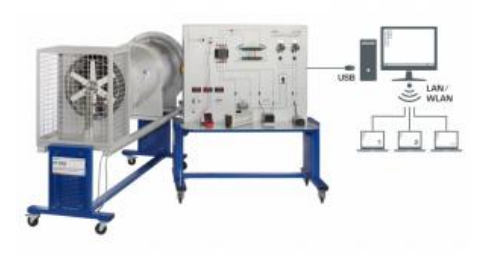

Le ET 220 sert à étudier la conversion de lénergie cinétique du vent en énergie électrique.

Linstallation dessai comporte une soufflerie et un appareil de commande.

La soufflerie comprend une éolienne qui est à léchelle du laboratoire et un ventilateur axial.

Les éléments de base de léolienne sont, un rotor et un générateur.

Lappareil de commande comprend les éléments de commande du ventilateur axial, les composants de stockage de lénergie électrique et les récepteurs du courant électrique.

Le ventilateur axial produit lécoulement dair nécessaire pour faire tourner le rotor.

Un stabilisateur découlement permet dobtenir un écoulement régulier et à faibles turbulences.

Un générateur convertit lénergie cinétique du rotor en énergie électrique.

Lénergie électrique est absorbée par un système insulaire indépendant du réseau électrique.

Le stockage de lénergie électrique a lieu dans un accumulateur via un régulateur de charge.

Lénergie électrique peut être consommée à laide de charges électriques.

Deux lampes font office de récepteurs du courant électrique.

Au choix, on peut également connecter un récepteur du courant électrique externe (par exemple une résistance chauffante).

Il nest pas prévu dalimenter un réseau électrique public.

La vitesse du vent est ajustée en faisant varier la vitesse de rotation du ventilateur.

On saisit les valeurs mesurées suivantes: vitesse du vent devant et derrière le rotor, vitesse de rotation du rotor, tension et intensité du courant.

Les valeurs mesurées sont affichées sous forme numérique et peuvent simultanément être transmises sur un PC par port USB et y être analysées grâce au logiciel GUNT fourni.

Le logiciel GUNT compatible réseau permet lobservation, lacquisition et lévaluation des essais sur un nombre illimité de postes de travail via le réseau propre au client avec une seule licence.

Un schéma de câblage imprimé sur lappareil de commande permet de disposer aisément tous les composants au niveau du réseau insulaire.

Pour effectuer les essais dans des conditions de vent réelles, il est également possible de raccorder une plus grande éolienne (ET 220.01) à lappareil de commande.

Cette éolienne est conçu pour être monté en extérieur.

# Contenu didactique / Essais

- conversion de lénergie cinétique en énergie électrique

- fonctionnement et construction dun système insulaire avec une éolienne

- détermination du coefficient de puissance de léolienne en fonction de la vitesse spécifique (tip speed ratio (TSR) en anglais)

- bilan énergétique dune éolienne

- détermination du rendement dune éolienne

- GUNT-E-Learning

#### GSDE s.a.r.l. 181 Rue Franz Liszt - F 73000 CHAMBERY

Tel : <a href="tel:+330456428070">04 56 42 80 70</a> | Fax : <a href="tel:+330456428071">04 56 42 80 71</a>

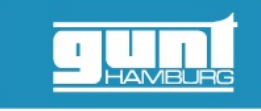

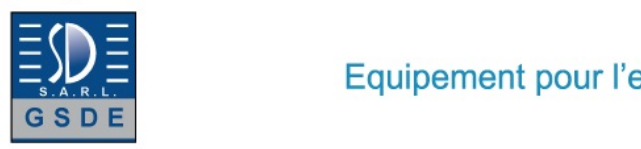

 cours multimédia en ligne sur les principes de base de lénergie éolienne apprentissage indépendant du temps et du lieu accès via un navigateur Internet contrôle par un examen ciblé du contenu didactique

Les grandes lignes

- conversion de lénergie cinétique du vent en énergie électrique
- essais adaptés pour lexpérimentation à léchelle du laboratoire
- capacité de mise en réseau: observer, acquérir, évaluer des essais via le réseau propre au client

Les caracteristiques techniques Ventilateur axial

- débit volumétrique max.: 5m^3^/s
- puissance max.: 1,5kW
- Rotor

- diamètre: 510mm

Générateur

- puissance max.: 60W
- tension: 12VDC
- courant de charge max.: 5A

Accumulateur

- tension: 12VDC
- capacité: 8Ah

Charge électrique (lampes)

- tension: 12VDC
- puissance: 55W chacune

Plages de mesure

- vitesse du vent: 0,3...50m/s
- vitesse de rotation: 0...3000min^-1^
- tension: 0...20VDC
- courant: 0...35A

400V, 50Hz, 3 phases

Dimensions et poids LxlxH: 2610x870x1640mm (soufflerie) LxlxH: 1520x790x1760mm (appareil de commande) Poids total: env. 380kg

Necessaire au fonctionnement PC avec Windows recommandé

Liste de livraison soufflerie, 1 appareil de commande, 1 multimètre, 1 CD avec logiciel GUNT + câble USB, 1 documentation didactique

# Catégories / Arborescence

Techniques > Thermique > Energies Renouvelables > Énergie éolienne Techniques > Mécanique des fluides > Appareils d'énergie de fluide hydrauliques > Turbines éoliennes Techniques > Mécanique des fluides > Machines motrices > Turbines éoliennes Techniques > Energie Environnement > Hydraulique - Eolien > Énergie éolienne Formations > BTS MS > Systèmes éoliens

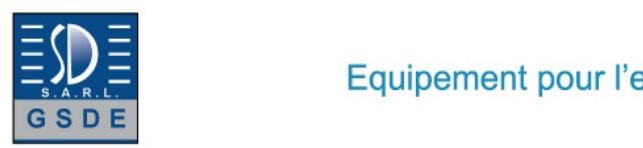

Equipement pour l'enseignement expérimental, scientifique et technique

 $\mathbf{I}$ 

T  $\blacksquare$ **HAMBU** 

Date d'édition : 04.04.2025

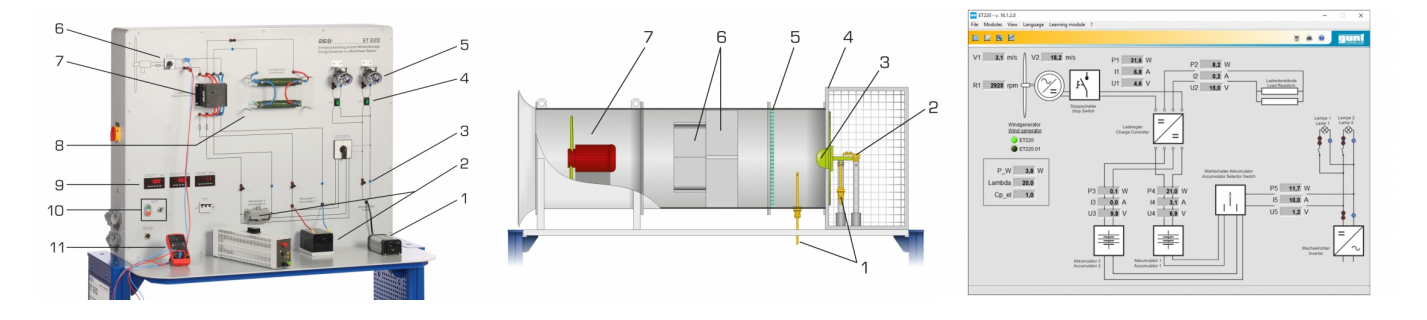

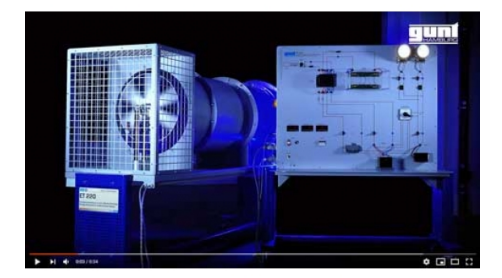

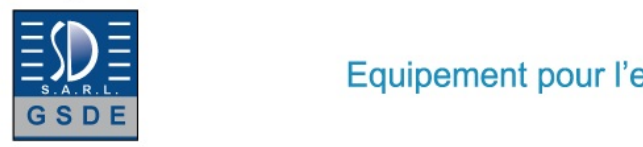

Equipement pour l'enseignement expérimental, scientifique et technique

f,

Date d'édition : 04.04.2025

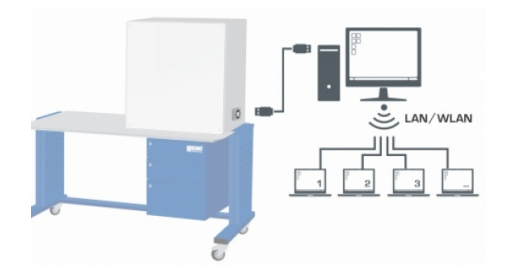

# **Options**

**Ref : EWTGUET220.01 ET 220.01 Éolienne avec mat et chariot mobile (Réf. 061.22001)** Raccordement à ET 220 ou ET 220.10, montage en extérieur permet des analyses proches de la réalité

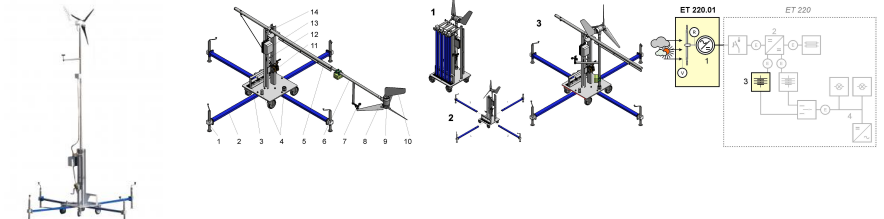

Le rendement d'une éolienne dépend des vitesses du vent et de l'exploitabilité du courant électrique produit. Pour étudier le fonctionnement d'une éolienne dans des conditions météorologiques réelles, on a développé l'ET 220.01 pour l'installation d'essai ET 220.

L'éolienne ET 220.01 est composée d'une salle des machines ou nacelle montée sur un mât pivotant sur socle stable et des appuis.

La vitesse de rotation du rotor et la vitesse du vent sont enregistrées.

Ces valeurs de mesure sont affichées sur l'appareil de commande et dans le logiciel de l'ET 220.

L'intensité et la tension du générateur sont saisies sur l'appareil de commande de l'ET 220.

Ici, on peut également raccorder la batterie fournie avec l'éolienne au moyen d'un régulateur de charge.

L'orientation du rotor dans le sens du vent se fait à l'aide d'une girouette située sur la nacelle.

Le moyeu du rotor comprend un régulateur de puissance mécanique fonctionnant au moyen d'un système de

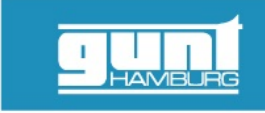

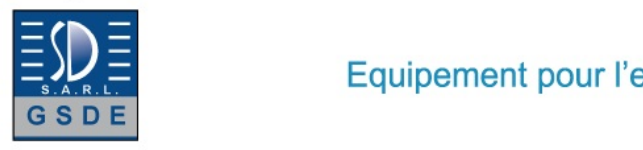

calage des pales.

À partir d'une vitesse de vent de 5m/s environ, l'éolienne se met à produire du courant continu.

Un redresseur est intégré à la nacelle.

Avant la mise en service, il faut raccorder l'ET 220.01 à l'appareil de commande de l'ET 220.

Des câbles séparés sont prévus à cet effet pour les capteurs de mesure et le courant produit.

L'emplacement de l'éolienne ET 220.01 peut être facilement modifié.

Il suffit pour cela de démonter l'appareil et du déplacer ensuite tel quel sur des roulettes.

L'appareil est résistant aux intempéries, et peut donc être également utilisé durant plusieurs jours pendant des périodes de mauvais temps.

La documentation didactique bien structurée de l'ET 220 et de l'ET 220.01 expose les principes de base et guide létudiant dans la réalisation des essais.

Contenu didactique / Essais

- transformation de l'énergie cinétique du vent en énergie électrique
- structure et fonction d'une éolienne en îlotage
- bilan énergétique d'une éolienne dans des conditions de vents réels

Les grandes lignes

- Essais proches de la pratique dans des conditions de vents réels
- Éolienne avec redresseur et régulateur mécanique de puissance
- Montage facilité par des appuis amovibles et un mât pliant

Les caractéristiques techniques

Rotor

- diamètre: 1200mm
- hauteur du moyeu au-dessus du sol:

env. 5000mm

Génératrice

- puissance max.: 350W

- tension: 12VCC

- courant de charge max.: 30A

Accumulateur

- tension: 12VCC
- capacité: 65Ah

Plages de mesure

- vitesse du vent: 0,7...50m/s
- vitesse de rotation: 0...3000min^-1^

# **Encombrement**

- Lxlxh: 10x6x6m

- distance max. de l'ET 220: env. 20m

Dimensions et poids Lxlxh: 3500x3500x5600mm (avec supports) Poids: env. 340kg

- Liste de livraison
- 1 éolienne
- 1 pied de mât
- 1 mât
- 4 supports
- 1 accumulateur
- 1 jeu de vis 1 jeu d'outils

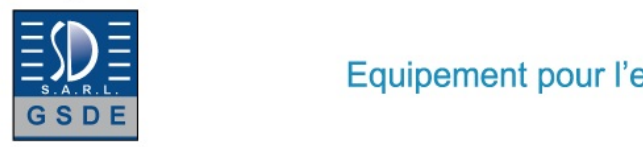

1 documentation didactique

Accessoires disponibles et options ET220 - Conversion de l'énergie dans une éolienne ET220.10 - Appareil de commande pour éolienne ET 220.01

### **Ref : EWTGUET220.10**

**ET 220.10 Appareil de commande pour éolienne ET 220.01 (Réf. 061.22010)** Avec interface PC USB et logiciel inclus, exploitation de du vent dans des conditions météo réelles

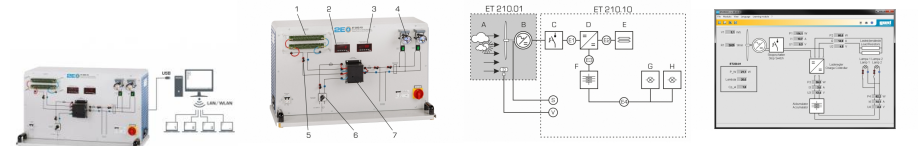

À léchelle mondiale, la part des besoins énergétiques couverte par la production délectricité éolienne est en forte augmentation.

La transformation de lénergie cinétique du vent ainsi que lexploitation et le stockage de la puissance électrique produite jouent à cet effet un rôle décisif.

Avec lET 220.10, on dispose dun appareil de commande compact pour léolienne mobile ET 220.01.

Lénergie électrique de léolienne ET 220.01 est stockée dans le système insulaire ET 220.10 qui est indépendant du réseau électrique.

Le stockage intermédiaire de lénergie électrique est assuré par un régulateur de charge dans un accumulateur intégré à lET 220.01.

Dès que laccumulateur est chargé, lénergie électrique excédentaire est consommée dans des résistances fixes.

Lorsque la tension de fin de charge est atteinte, cette protection contre les surcharges se déclenche; elle est indiquée par une LED sur le régulateur de charge.

Léolienne continue de fonctionner même dans ces conditions et peut à nouveau mettre immédiatement à disposition de la puissance électrique en cas de nouveau besoin.

Lénergie électrique stockée dans laccumulateur peut être consommée à lintérieur du système insulaire à laide de charges électriques.

Deux lampes servent de consommateurs.

Le stockage dans un réseau électrique public nest pas prévu.

Des capteurs enregistrent la vitesse du vent et la vitesse de rotation du rotor de lET 220.01, ainsi que le courant et la tension du système insulaire.

Les valeurs mesurées sont transmises vers un PC afin dy être évaluées à laide du logiciel GUNT fourni.

La transmission des données au PC se fait par une interface USB.

Le logiciel GUNT compatible réseau permet lobservation, lacquisition et lévaluation des essais sur un nombre illimité de postes de travail via le réseau propre au client avec une seule licence.

La vitesse du vent et la vitesse de rotation du rotor sont également indiquées sur des affichages numériques.

On peut par ailleurs utiliser les multimètres du laboratoire pour mesurer le courant et la tension en se servant de connecteurs de laboratoire.

# Contenu didactique / Essais

avec léolienne ET 220.01:

- transformation de lénergie cinétique du vent en énergie électrique

- comportement en service dune éolienne dans des conditions météorologiques réelles
- composants, fonctionnement et construction dun système insulaire avec une éolienne
- bilan énergétique dun système insulaire avec une éolienne

- GUNT-E-Learning

 cours multimédia en ligne sur les principes de base de lénergie éolienne GSDE s.a.r.l.

181 Rue Franz Liszt - F 73000 CHAMBERY

Tel : <a href="tel:+330456428070">04 56 42 80 70</a> | Fax : <a href="tel:+330456428071">04 56 42 80 71</a>

gsde.fr

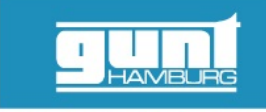

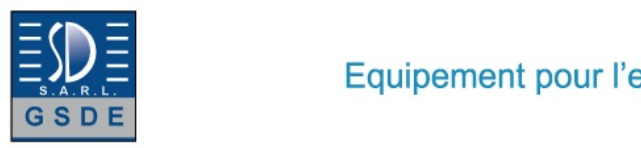

 apprentissage indépendant du temps et du lieu accès via un navigateur Internet contrôle par un examen ciblé du contenu didactique

Les grandes lignes

- exploitation de lénergie du vent en îlotage dans des conditions météorologiques réelles
- appareil de commande compact avec régulateur de charge et consommateurs électriques
- capacité de mise en réseau: observer, acquérir, évaluer des essais via le réseau propre au client

Les caracteristiques techniques

- Régulateur de charge
- tension nominale: 12V
- puissance de charge max.: 14,2V
- courant max.: 40A
- procédure de régulation: MLI (ou PWM en anglais)

Charge électrique (2 lampes)

- tension: 12VCC
- puissance: resp. 55W

Plages de mesure

- vitesse du vent: 0,3...50m/s
- vitesse de rotation: 0...3000min^-1^
- tension: 0...20VCC
- intensité: 0...35A

Dimensions et poids Lxlxh: 1000x550x590mm Poids: env. 47kg

Necessaire au fonctionnement 230V, 50/60Hz, 1 phase PC avec Windows

Liste de livraison 1 appareil de commande 1 CD avec logiciel GUNT + câble USB 1 documentation didactique

Accessoires disponibles et options Accessoires requis ET 220.01 Éolienne

en option pour l'apprentissage à distance GU 100 Web Access Box avec ET 22010W Web Access Software

Autres accessoires WP 300.09 Chariot de laboratoire

Produits alternatifs ET 220 Conversion de l'én

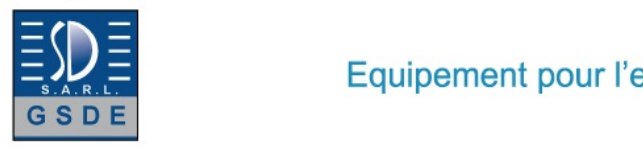

# **Ref : EWTGUGU100**

**GU 100 Web Access Box (Réf. 010.10000)**

Accessoire pour appareils GUNT permettant un enseignement et un apprentissage pratiques à distance

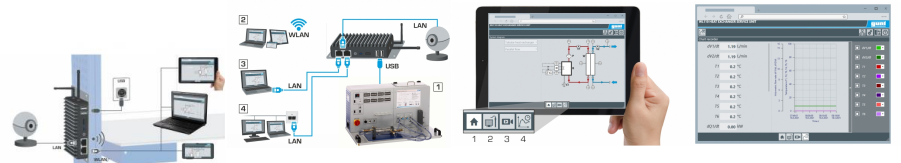

La GU 100 est un accessoire pour une sélection dappareils GUNT.

La Web Access Box permet un enseignement pratique à distance - Remote Learning via le réseau propre au client. Via un navigateur web, les essais sont observés par transmission dimages en direct, les états de fonctionnement de lappareil dessai sont suivis, les valeurs mesurées sont visualisées graphiquement et facilement enregistrées localement pour une évaluation plus complète.

La Web Access Box fonctionne comme un serveur.

Il prend la fonction dacquisition des données, transmet les commandes de contrôle et fournit toutes les informations sur une interface logicielle.

Linterface logicielle est accessible à partir de tous les types de terminaux via un navigateur web, indépendamment du système.

Pour chaque appareil GUNT qui peut être étendu avec la Web Access Box, un logiciel spécifique est disponible: Web Access Box Software.

Le logiciel doit être acheté séparément pour chaque appareil.

La connexion de jusquà 10 terminaux à la Web Access Box est possible via WLAN, une connexion LAN directe ou en intégrant la Web Access Box dans le réseau propre au client.

Les terminaux connectés au réseau propre au client peuvent ainsi être utilisés pour lapprentissage à distance. La Web Access Box est connectée au appareil GUNT sélectionné via USB. La caméra IP fournie est connectée à la Web Access Box via LAN.

Contenu didactique / Essais

- avec le logiciel Web Access Box Software:

Apprentissage à distance - Web Access Box comme serveur, accès indépendant du système via un navigateur web

 affichage du schéma du processus

 affichage des états de fonctionnement

 affichage de toutes les valeurs mesurées actuelles

 transfert des valeurs mesurées enregistrées en interne pour une évaluation plus complète

 observation en direct des essais

 affichage graphique des résultats des essais

Les grandes lignes

- observation, acquisition et évaluation des essais via un navigateur web

- transmission dimages en direct via une caméra IP

- Web Access Box comme serveur avec module WLAN intégré pour connecter les terminaux: PC, tablette, smartphone

Les caracteristiques techniques - Web Access Box système dexploitation: Microsoft Windows 10 mémoire vive: 4GB mémoire: 120GB interfaces 4x USB 2x LAN 1x HDMI

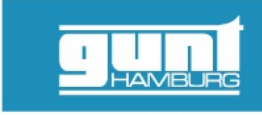

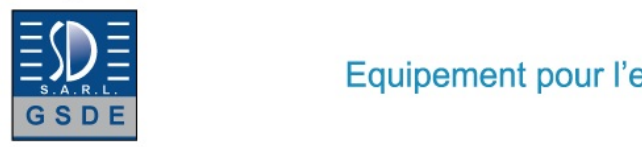

Date d'édition : 04.04.2025

 1x MiniDP 1x mini-série module WLAN intégré - Caméra IP connexion avec la Web Access Box via LAN

230V, 50Hz, 1 phase

Dimensions et poids Lxlxh: 112x84x34mm (Web Access Box) Poids: env. 0,5kg

Liste de livraison 1 Web Access Box 1 caméra IP

**Ref : EWTGUET220W ET 220W Web Access Software (Réf. 061.22000W)**

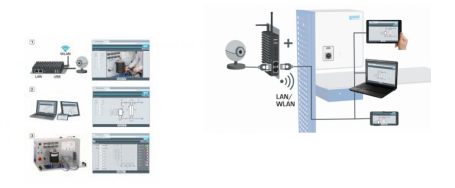

Le logiciel Web Access Software permet de connecter lappareil dessai à la Web Access Box GU 100. Dune part, le logiciel Web Access assure la configuration nécessaire de la Web Access Box et prend en charge léchange de données entre la Web Access Box et lappareil dessai.

Dautre part, il constitue le lien avec lutilisateur via linterface logicielle dans le navigateur web.

Le logiciel Web Access Software est fourni via un support de données.

Linterface logicielle est accessible via un navigateur web, indépendamment du lieu et du système.

Linterface logicielle offre différents niveaux dutilisation pour le suivi des essais et lacquisition des données.

Par exemple, le schéma de processus et les états de fonctionnement de lappareil dessai sont présentés.

Les essais peuvent être observés en temps réel grâce à la transmission dimages en direct de la caméra IP. Les valeurs mesurées actuelles sont affichées.

Les résultats des essais sont affichés graphiquement pour une évaluation plus approfondie.

Les données de mesure peuvent être téléchargées via le logiciel et stockées localement.

Contenu didactique/essais

avec lappareil dessai: apprentissage à distance interface logicielle avec

 - schéma du processus

- - états de fonctionnement
- - valeurs mesurées actuelles
- - transfert des valeurs mesurées
- - transmission dimages en direct
- - affichage graphique des résultats dessais

Les grandes lignes

- configuration spécifique de la Web Access Box GU 100

- accès indépendant du système à linterface logicielle via un navigateur web

# GSDE s.a.r.l.

181 Rue Franz Liszt - F 73000 CHAMBERY Tel : <a href="tel:+330456428070">04 56 42 80 70</a> | Fax : <a href="tel:+330456428071">04 56 42 80 71</a>

gsde.fr

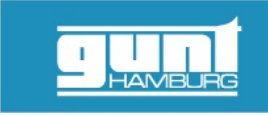

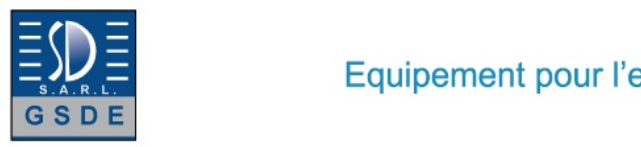

#### Date d'édition : 04.04.2025

Caractéristiques techniques Support de données: carte SD Web Access Software indépendant du système connexion internet navigateur web format du fichier à télécharger: txt

Liste de livraison 1 Web Access Software

Accessoires requis GU 100 Web Access Box ET 220 Conversion de l'énergie dans une éolienne

### Produits alternatifs

**Ref : EWTGUHM170.40 HM 170.40 Capteur de force à 3 composants (Réf. 070.17040)**

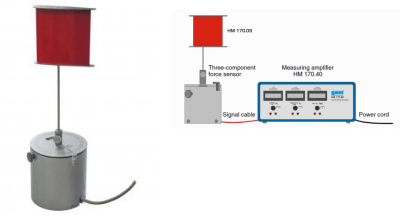

Un corps de portance ou de résistance est utilisé dans le capteur de force HM 170 qui émet la force de traînée et de portance comme valeur mesurée lors de lécoulement le long du corps. Le système enregistre également le moment.

Les valeurs mesurées sont affichées numériquement sur lamplificateur de mesure et peuvent être analysées à laide du système dacquisition des données HM 170.60 disponible en option. Une échelle angulaire est située sur le capteur de force.

Contenu didactique/essais

- avec un corps adapté au système HM 170: détermination du coefficient de traînée (valeur cx) détermination du coefficient de portance détermination du coefficient de moment

Les grandes lignes

- capteur de force pour les analyses sur des corps soumis à un écoulement autour de corps
- mesure de la force de traînée, de la force de portance et du moment

Caractéristiques techniques Plages de mesure - force: portance: ±4N traînée: ±4N - moment: ±0,5Nm

- angle: ±180°

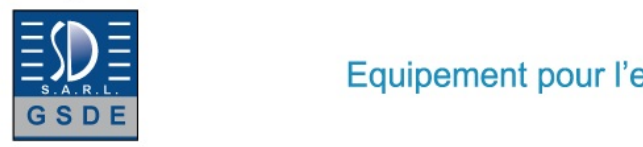

f,

Date d'édition : 04.04.2025

230V, 50Hz, 1 phase

Dimensions et poids Lxlxh: 370x315x160mm (amplificateur de mesure) Dxh: 115x150mm (capteur de force) Poids total: env. 6kg

Liste de livraison 1 capteur de force 1 amplificateur de mesure 1 notice

Accesoires requis HM 170 Soufflerie ouverte

en option

HM 170.01 Corps de résistance sphère HM 170.02 Corps de résistance coupelle hémisphérique HM 170.03 Corps de résistance disque circulaire HM 170.04 Corps de résistance anneau de cercle HM 170.05 Corps de résistance carré percé HM 170.06 Corps de portance drapeau HM 170.07 Corps de résistance cylindre HM 170.08 Corps de résistance corps de ligne de courant HM 170.09 Corps de portance aile NACA 0015 HM 170.10 Corps de résistance paraboloïde HM 170.11 Corps de résistance forme concave HM 170.12 Corps de portance carré percé HM 170.13 Corps de portance aile NACA 54118 HM 170.14 Corps de portance aile NACA 4415 HM 170.21 Aile avec bec mobile et volet d'intrados HM 170.60 Système d'acquisition des données